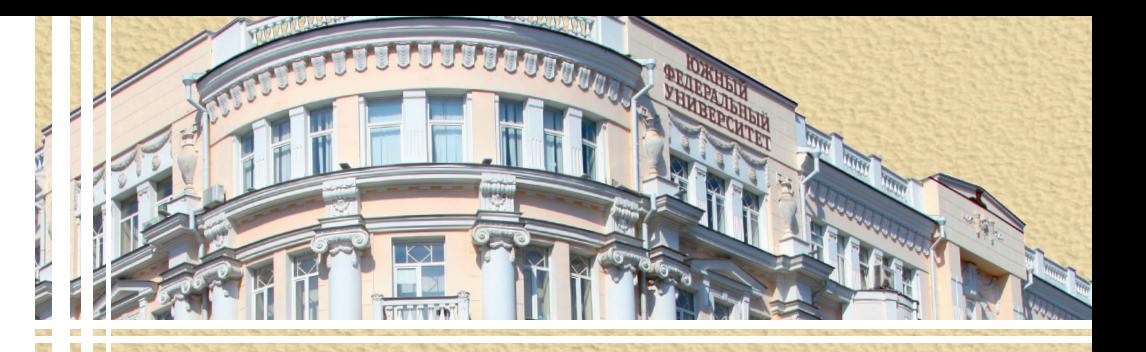

# Д. В. Бурьков

Mathcad, Matlab, Matlab Simulink, Scilab в электротехнике

учебное пособие

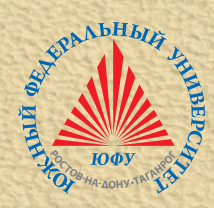

МИНИСТЕРСТВО НАУКИ И ВЫСШЕГО ОБРАЗОВАНИЯ РОССИЙСКОЙ ФЕДЕРАЦИИ Федеральное государственное автономное образовательное учреждение высшего образования «ЮЖНЫЙ ФЕДЕРАЛЬНЫЙ УНИВЕРСИТЕТ» Инженерно-технологическая академия

## **Д. В. БУРЬКОВ**

## **MATHCAD, MATLAB, MATLAB SIMULINK, SCILAB В ЭЛЕКТРОТЕХНИКЕ**

*Учебное пособие*

Ростов-на-Дону – Таганрог Издательство Южного федерального университета 2021

### УДК 004.42 (075.8) +621.3.001.57 (075.8) ББК 32.973я73+31.21я73 Б918

*Печатается по решению кафедры электротехники и мехатроники Института радиотехнических систем и управления Южного федерального университета (протокол № 7 от 12 марта 2021 г.)*

#### **Рецензенты**:

доктор технических наук, профессор кафедры технологии машиностроения Донского государственного технического университета (ДГТУ) *В. И. Бутенко* кандидат технических наук, доцент кафедры летательных аппаратов Южного федерального университета *Р. Г. Шаповалов*

#### **Бурьков, Д. В.**

Б918 Mathcad, Matlab, Matlab Simulink, Scilab в электротехнике : учебное пособие / Д. В. Бурьков ; Южный федеральный университет. – Ростов-на-Дону ; Таганрог : Издательство Южного федерального университета, 2021. – 171 с.

#### ISBN 978-5-9275-3961-1

В работе приведены эффективные приемы работы с распространенными программными средствами математического и имитационного моделирования. Данное учебное пособие предназначено для студентов и учащихся, изучающих информационные технологии в рамках направления 13.03.02 «Электроэнергетика и электротехника».

> УДК 004.42 (075.8) +621.3.001.57 (075.8) ББК 32.973я73+31.21я73

ISBN 978-5-9275-3961-1

- © Южный федеральный университет, 2021
- © Бурьков Д. В., 2021
- © Оформление. Макет. Издательство Южного федерального университета, 2021

## **СОДЕРЖАНИЕ**

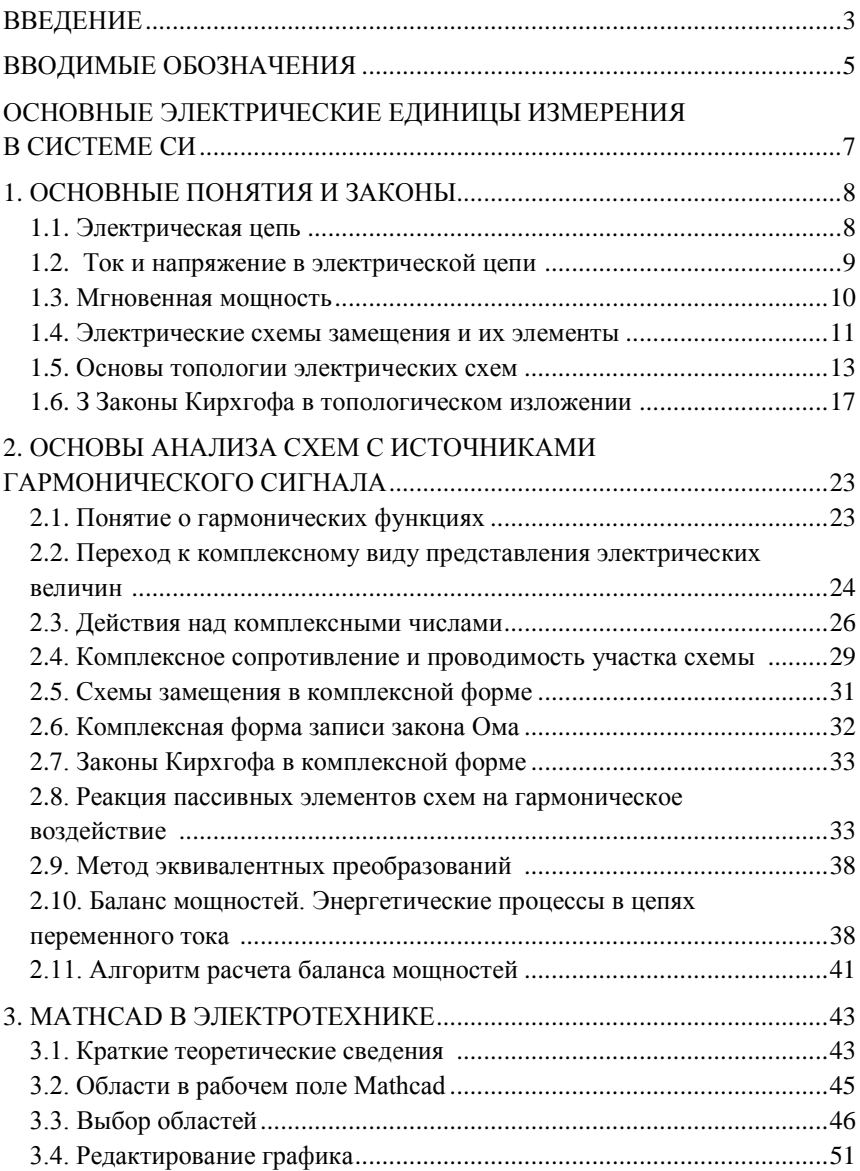

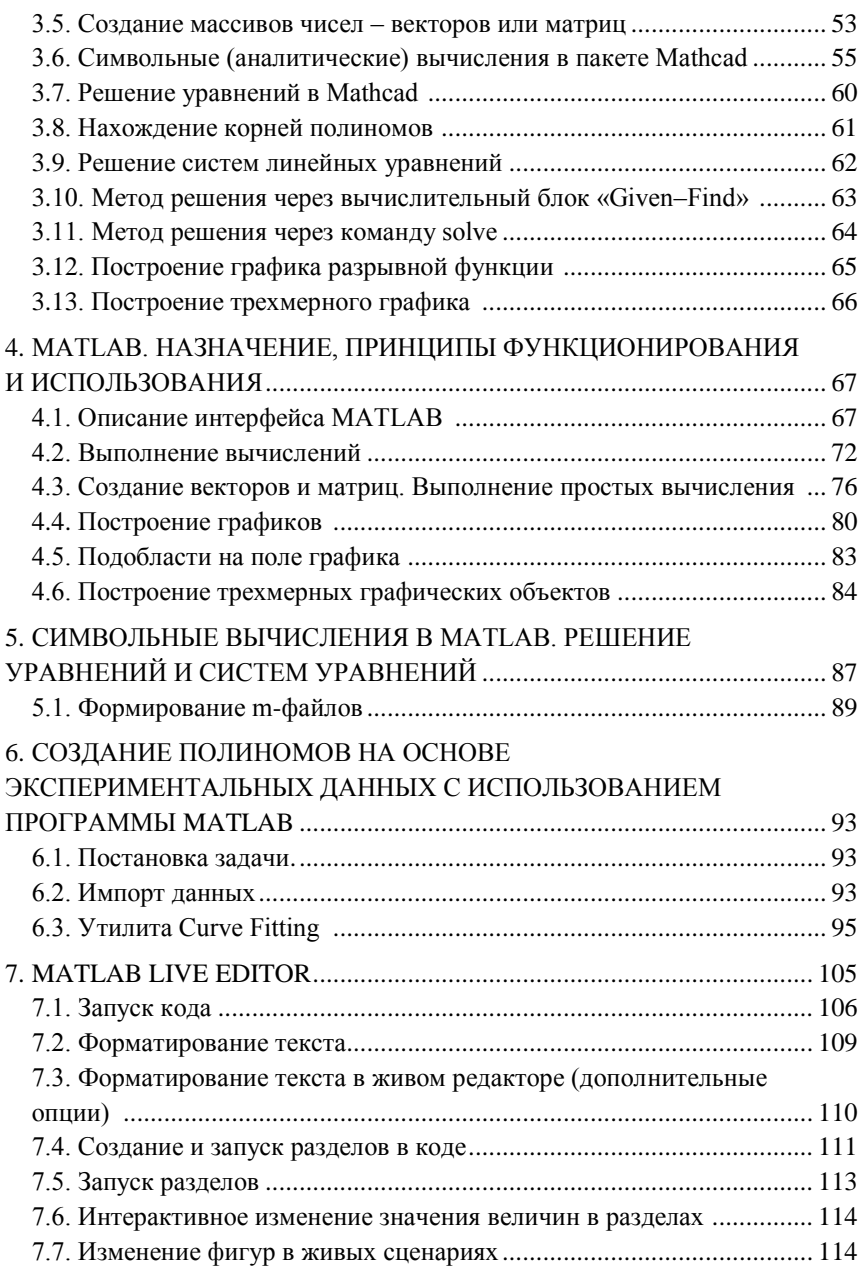

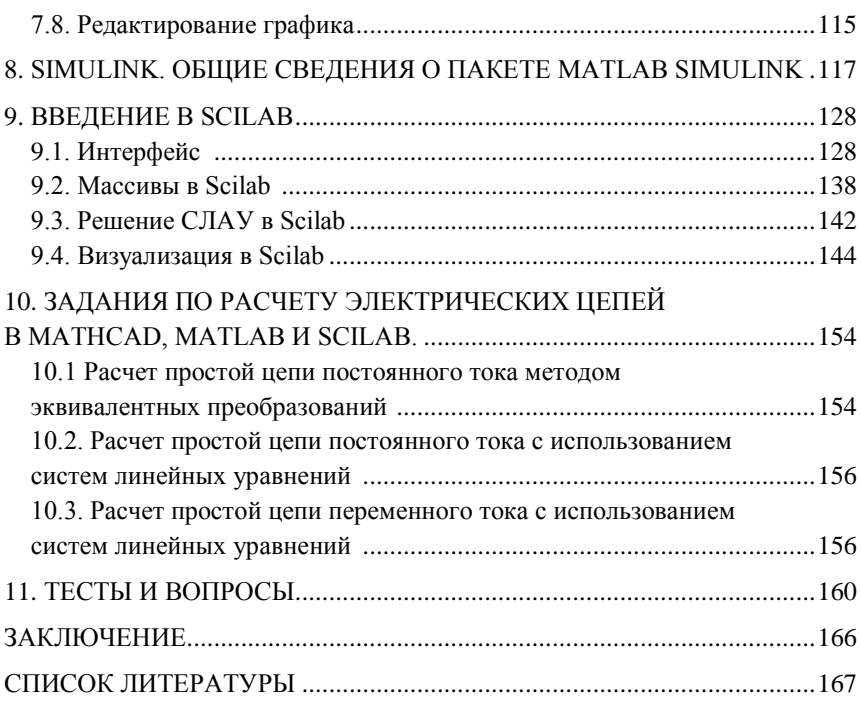